# Exception (OHOHOH)

Hsuan-Tien Lin

<span id="page-0-0"></span>Department of CSIE, NTU

OOP Class, April 25, 2013

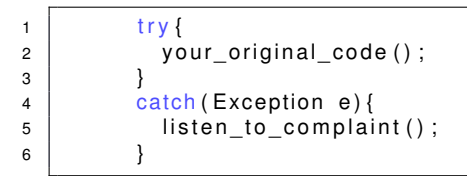

when your\_original\_code "ohohoh", listen\_to\_complaint part will **handle** it

#### try-catch

```
1 try {
2 line 1;
3 line 2;
4 \mid line_3;
5 }
6 catch (Exception e) {
7 \mid \qquad \text{line\_4 ;}8 line 5;
9 }
```
- when **exception** happens at line 1: [1], 4, 5
- when **exception** happens at line 2: 1, [2], 4, 5
- when **exception** happens at line\_3: 1, 2, [3], 4, 5
- when **exception** happens at line 1 and line 4: [1], [4], ?

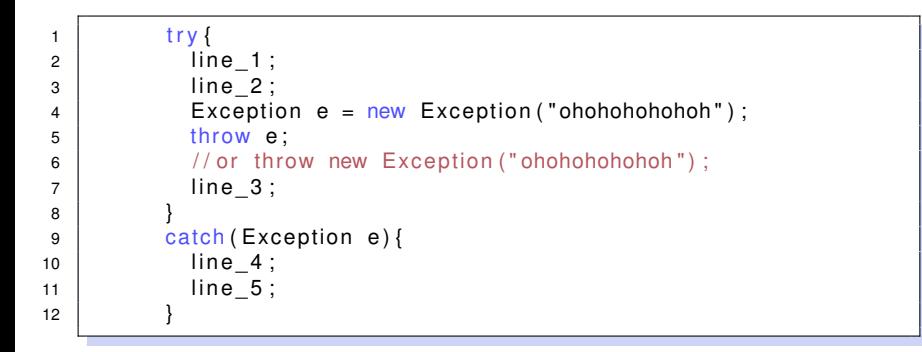

 $\bullet$  if no other exception happens: 1, 2, 4, 5

## Exceptions in Method Calls (from Java Tutorial)

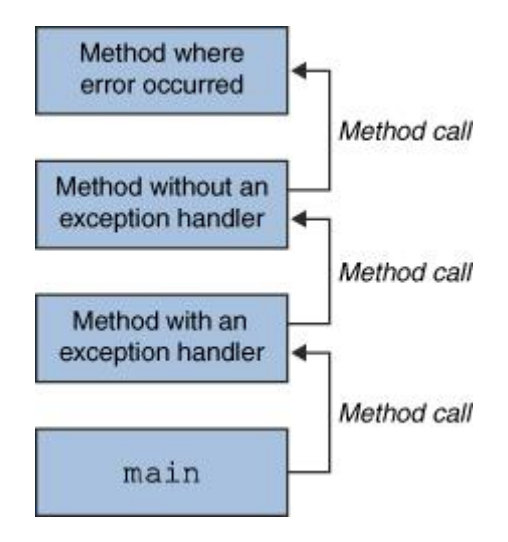

#### try-throw-catch-catch

```
1 | // class NullPointerException extends Exception
2 try {
\overline{\phantom{a}3} line 1:
4 throw new Exception ("ohohohohohoh");
5 | line 2;
6 }
7 catch ( Null Pointer Exception n) {
8 line 3;
9 \mid line_4;
10 }
11 \vert catch (Exception e) {
12 line 5;
13 }
```
- $\bullet$  if NPE happens at line 1: [1], 3, 4
- $\bullet$  if Exception happens at line 1: [1], 5
- $\bullet$  if no exception happens at line 1: 1, 5
- if exception happens at line 2?

#### try-throw-catch-catch

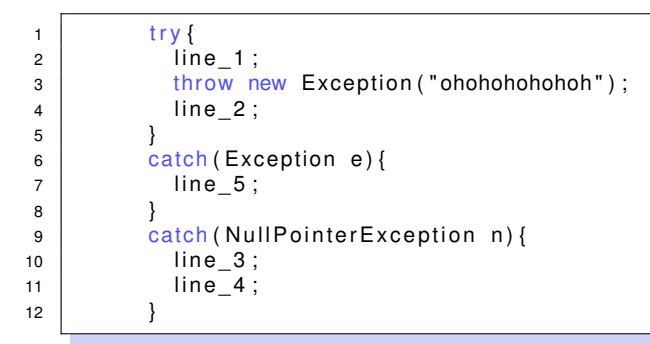

- $\bullet$  if NPE happens at line 1: [1], 5
- $\bullet$  if Exception happens at line 1: [1], 5
- "need to catch more specific exceptions first" (hahaha if not)

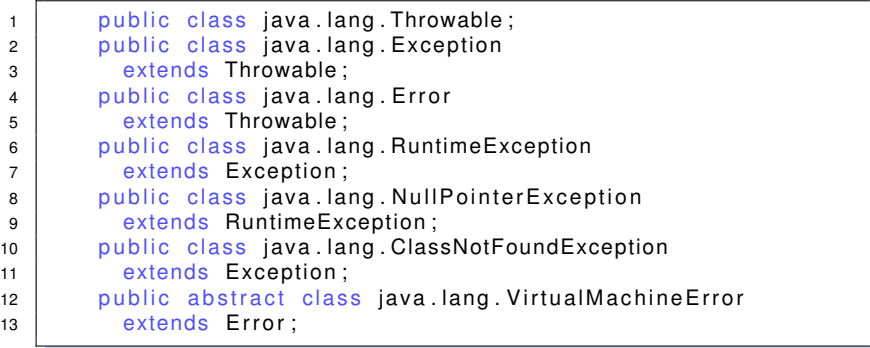

### try-throw-catch-finally

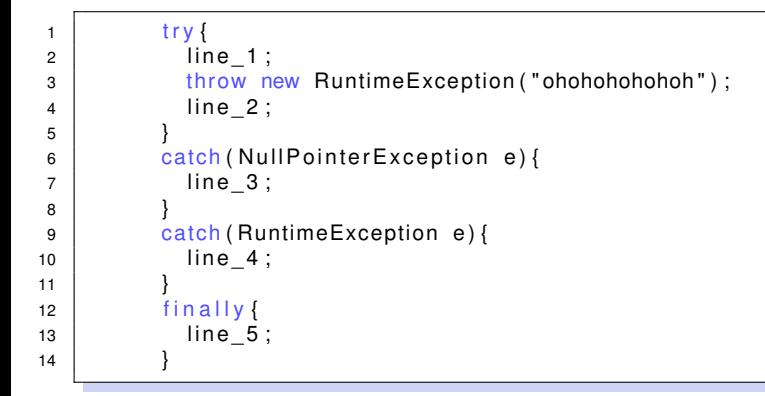

- $\bullet$  if NPE happens at line 1: [1], 3, 5
- $\bullet$  if RTE happens at line 1: [1], 4, 5

What is the difference between the  $\text{final}_{V}$  block and just putting lines afterwards?

### try-throw-catch-finally

```
1 try {
 2 | line_1;
 3 throw new Exception ("ohohohohohoh");
 4 | line 2;
 5 }
 6 catch ( Null Pointer Exception e) {
 7 | line 3;
 8 }
 9 catch (RuntimeException e) {
10 \left| \right| \left| \right| \left| \right| \left| \right| \left| \right| \left| \right| \left| \right| \left| \right| \left| \right| \left| \right| \left| \right| \left| \right| \left| \right| \left| \right| \left| \right| \left| \right| \left| \right| \left| \right| \left| \right| \left| \right| \left| \right| \left| \right| \left| \right| \left| \right| 
11 }
12 finally {
13 l i n e _ 5 ;
14 }
15 line 6;
```
- $\bullet$  if NPE happens at line 1: [1], 3, 5, 6
- <span id="page-9-0"></span>• if nothing at line 1: 1, 5, caller-exception-handlers